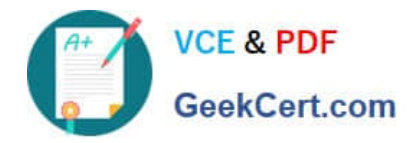

# **INDUSTRIES-CPQ-DEVELOPERQ&As**

Salesforce Certified Industries CPQ Developer

## **Pass Salesforce INDUSTRIES-CPQ-DEVELOPER Exam with 100% Guarantee**

Free Download Real Questions & Answers **PDF** and **VCE** file from:

**https://www.geekcert.com/industries-cpq-developer.html**

### 100% Passing Guarantee 100% Money Back Assurance

Following Questions and Answers are all new published by Salesforce Official Exam Center

**63 Instant Download After Purchase** 

- **63 100% Money Back Guarantee**
- 365 Days Free Update
- 800,000+ Satisfied Customers

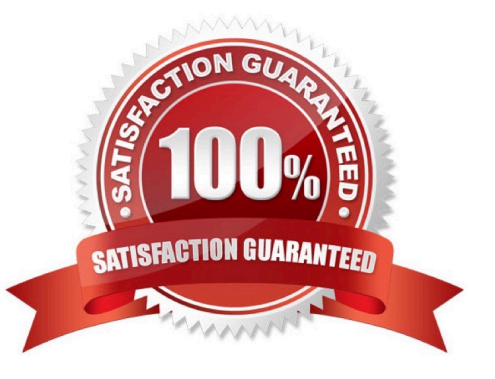

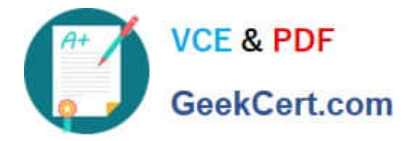

#### **QUESTION 1**

Asset-based ordering capabilities are powered by which OmniStudio features?

- A. OmniScript and Integration Procedures
- B. FlexCards and OmniScript
- C. Calculation Procedures and Matrices
- D. OmniScript and Calculation Matrices

Correct Answer: C

#### **QUESTION 2**

Which type of discount can be used to apply negotiated discounts to customer orders using frame/pricing agreements?

- A. Contract
- B. Order
- C. Group
- D. Account
- Correct Answer: A

#### **QUESTION 3**

What does the remote method postCartltems do?

Note: This question displayed answer options in random order when taking this Test.

- A. Filters products for the cart
- B. Submits the order
- C. Puts the items in the selectables list
- D. puts items in the cart
- E. Moves the order to the next stage

Correct Answer: D

#### **QUESTION 4**

Which of these can be used to launch the Guided Selling process?

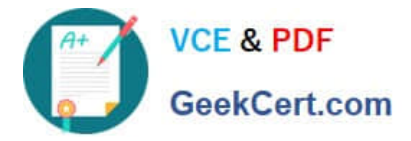

Note: This question displayed answer options in random order when taking this Test.

- A. Create a Vlocity action to trigger the process
- B. Add a field on the Order for vlcCart
- C. Set up vlcCart to link to the regular Vlocity Cart
- D. Alter the Vlocity Cart by developing in JSON

Correct Answer: D

#### **QUESTION 5**

Why would a developer use getCartsProducts input parameters to reduce the number of products returned in a guided selling experience?

- A. Because the filters parameter is required
- B. To reduce the number of choices presented to the user
- C. To prevent hitting Salesforce transaction governor limits
- D. To ensure the results set does not exceed the maximum number of records

Correct Answer: B

[INDUSTRIES-CPQ-](https://www.geekcert.com/industries-cpq-developer.html)[DEVELOPER VCE Dumps](https://www.geekcert.com/industries-cpq-developer.html)

[INDUSTRIES-CPQ-](https://www.geekcert.com/industries-cpq-developer.html)[DEVELOPER Practice Test](https://www.geekcert.com/industries-cpq-developer.html) [DEVELOPER Braindumps](https://www.geekcert.com/industries-cpq-developer.html)

[INDUSTRIES-CPQ-](https://www.geekcert.com/industries-cpq-developer.html)